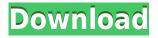

**Google Earth Activator Download (Updated 2022)** 

Google Earth is a downloadable software solution that comprises satellite imagery and maps with most locations around the world, giving you the power to browse all of them straight from your desktop. Userfriendly interface All these amazing things are presented to the user in a simple and clean interface, with the Earth right in the middle. The user can easily zoom in, zoom out or move around using just the mouse, but one can also enter a certain location in the search box on the left to jump directly to it. It's only a matter of time until you get used to Google Earth and the more you discover, the easier it is to enjoy the powerful functions of this software. Street view mode Talking about functions, probably one of the greatest things about Google Earth is its relatively-new Street View option that gets you right on the street thanks to image captured by Google cars. However, you should note that not all locations are included in this view. Search for places all over the world Besides this impressive imagery, the application also comes with Flash videos in placemark balloons and dedicated tools to search for restaurants, parks and other points of interests quick and easy. 3D views and favorite locations Last but not least, you can always enjoy great 3D views with the help of especially-created buildings in some of the most popular cities in the world, while at the same time you can save and share your favorite locations with just

one click. A top product on the market Although we'd always go for a deeper zoom, Google Earth remains one of the most interesting applications ever created. You can't get bored at all and if you really wish to know the Earth better than anytime before, this application is among the first things to go for. Bitdefender Ultimate 2017 (Windows 7/8/10/8.1/10.2/10.3/10.4) Overview Bitdefender Ultimate 2017 is the combination of the best of Bitdefender Antivirus, Internet Security, TuneUp Utilities, LifeTime FreeSupport and TuneUp Mobile! It is the ultimate software suite to keep your PC safe from viruses, adware, malware, spyware and other online threats such as identity theft, credit card fraud and more. Bitdefender Ultimate 2017 is a completely redesigned version of Bitdefender 2017, combining the best of Bitdefender Antivirus, Internet Security, TuneUp Utilities and TuneUp Mobile. With

## over 150+ innovative technologies, it is the ultimate anti-malware and anti-theft software, giving your PC

**Google Earth Crack** 

Key Macro is a way to have the most of your keyboard! Easily edit any of your tasks with the help of multiple tools and macros. Take advantage of the incredible shortcut list that will help you to have your tasks done in just a matter of seconds.KEYMACRO is based on the philosophy that if your PC can do it, so can you!KEYMACRO enables you to define your own shortcuts that will allow you to make your keyboard do whatever you want. Perfect for web developers, programmers, or anyone who needs to create a shortcut for any of the actions required in their

everyday computer use!KEYMACRO allows you to create the shortcuts for:Create a Macro by typing, one shortcut at a time. Enable Macros for any task and set one key to start and another to end each Macro. Dashboard Description: There are 2 ways to do that: 1) Doing it the old-fashioned way. Right click on the taskbar and do everything there. 2) By using Dashboard! Now you can just click anywhere on the screen and automatically start the task at your choice. It's so easy! Dashboard allows you to pin webpages, pictures, videos, and more to Dashboard. System Requirements: Keyboard shortcut: CTRL-ALT-D Keyboard layout: Any System requirements for Dashboard Version 1.2.0 32 or 64-bit Windows<sup>®</sup> XP, Vista, 7, 8 or 10 1 GHz or faster | 1.2 GB free hard disk space Must be local administrator. Description: An easy-to-use tool to simply convert, rename, delete or compress your files. It supports to convert almost any type of file in just a couple of clicks. Full featured and flexible file processing tool Convert: Convert a file type to another format, from an audio to a video format for example, from a video to an audio, an.jpg to an.mp3, a.doc to a.txt, an.exe to a.zip, a.rar to a.iso, a.pdf to a.jpg, a.ppt to a.txt, a.zip to a.xls, a.ppt to a.xls, a.ppt to a.pdf, a.jpg to a.zip, a.doc to a.txt, a.doc to a.zip, a.exe to a.zip. Rename 2edc1e01e8

• Travel the world in 3D on your desktop. • Scroll in any direction to view the entire world in 3D. • There's nothing like being there. Google Earth puts you in the middle of places and lets you explore the world from any angle. • See the world in 3D with hundreds of amazing 3D flyovers. • Visit 3D cities, 3D hotels and 3D parks. • Download more than 50+ official highresolution cities and Google Earth aerial 3D flyovers. • Explore the entire world in 3D in the same window. • See the world in 3D. • Explore the entire world in 3D. • View the world in 3D on your computer. • Find and navigate Google Earth 3D features like 3D buildings, 3D streets, 3D trails and more. • Discover hundreds of 3D flyovers and 3D scenery layers from your desktop. • Enjoy 3D imagery. • 3D imagery for most locations in the world. • 3D

imagery for most locations in the world. • 3D imagery for most locations in the world. 3D imagery for most locations in the world. • 3D imagery for most locations in the world. • 3D imagery for most locations in

the world. • 3D imagery for most locations in the world. • 3D imagery for most locations in the world. • 3D imagery for most locations in the world. • 3D imagery for most locations in the world. • 3D imagery for most locations in the

https://techplanet.today/post/ex4-mq4-decompiler-crack-cocaine-link https://reallygoodemails.com/morrboxtaso https://techplanet.today/post/cambiar-idioma-nitropdf-verified https://joyme.io/flexcuwalna https://joyme.io/favaduiwa https://tealfeed.com/fallout-4-11080-patch-download-extra-v7pqo https://techplanet.today/post/ericsson-minilink-craft-free-16-free https://techplanet.today/post/deadpool-english-telugu-full-link-movie-3gp-download https://tealfeed.com/pdms-software-free-download-crack-hot-2faup https://techplanet.today/post/toilet-ek-prem-katha-movie-hd-download-utorrent-top

What's New In Google Earth?

"The size of your world." [] [] Simple. Clear. Powerful. [] [] [] Google Earth is the first & only platform that allows users to explore the world's terrain in 3D. This is no ordinary Google Maps. It has incredible detail for the whole world. See it all. Here's what's in store. Google Earth is the only platform that gives you 3D views of the world's terrain and shows you on your screen all the roads, rivers, railways, waterways and buildings. Google Earth's 3D is so realistic that you can fly over your route, choose where you want to go and even zoom in on places you love. See it all. Google Earth's 3D is so realistic that you can fly over your route, choose where you want to go and even zoom in on places you love. Experience it all. • Explore. 3D views of the world's terrain • Fly over your route. Zoom in and see places you love • Search by name. Zoom in for a closer view of your destination • Use Street View. Visit places using images captured by Google cars Google Earth is the first & only platform that allows users to explore the world's terrain in 3D. **Google Earth's 3D is so realistic that you** 

can fly over your route, choose where you want to go and even zoom in on places you love. Google Earth's 3D is so realistic that you can fly over your route, choose where you want to go and even zoom in on places you love. See it all. [][][Google Earth's 3D is so realistic that you can fly over your route, choose where you want to go and even zoom in on places you love. Google Earth's 3D is so realistic that you can fly over your route, choose where you want to go and even zoom in on places you love. Google Earth is the only platform that gives you 3D views of the world's terrain and shows you on your screen all the roads, rivers, railways, waterways and buildings. [][Google Earth's 3D is so realistic that you can fly over your route, choose where you want to go and even zoom in on places you love.

Windows XP (32-bit and 64-bit), Windows Vista (32-bit and 64-bit), Windows 7 (32-bit and 64-bit) OS X 10.5 (32-bit) and 10.6 (64bit) Windows 8 (32-bit and 64-bit) Linux 4.8.0 (32-bit and 64-bit) GOG.com version requires Windows XP, Windows Vista, Windows 7, Linux 4.7.1 (32-bit and 64-bit).

https://blessedtimony.com/wp-content/uploads/2022/12/Greenkeys.pdf

https://www.playsummer.eu/wp-content/uploads/2022/12/Unit-Converter-Gadget-Crack-March2022.pdf

https://otovice.com/wp-content/uploads/2022/12/FTP-Navigator.pdf

https://outlethotsale.com/wp-content/uploads/2022/12/PngCon-Plus-Converter-Crack-Free-MacWin-March2022.pdf

http://med-smi.com/

http://tangopiter.ru/wp-content/uploads/2022/12/ambcat.pdf

 $\label{eq:http://aviationandspacearts.com/activesmart-crack-activation-code-with-keygen-free-download-latest-2022/$ 

http://grandallriggs.com/openpop-net-download/

https://majafialova.com/index.php/2022/12/12/teamspeak-client-crack/

https://teamshepherdspain.es/wp-content/uploads/2022/12/waylyn.pdf